## **Princeton University**

**Computer Science 217: Introduction to Programming Systems**

# **Testing**

"On two occasions I have been asked [by members of Parliament!], 'Pray, Mr. Babbage, if you put into the machine wrong figures, will the right answers come out? I am not able rightly to apprehend the kind of confusion of ideas that could provoke such a question."

‒ Charles Babbage

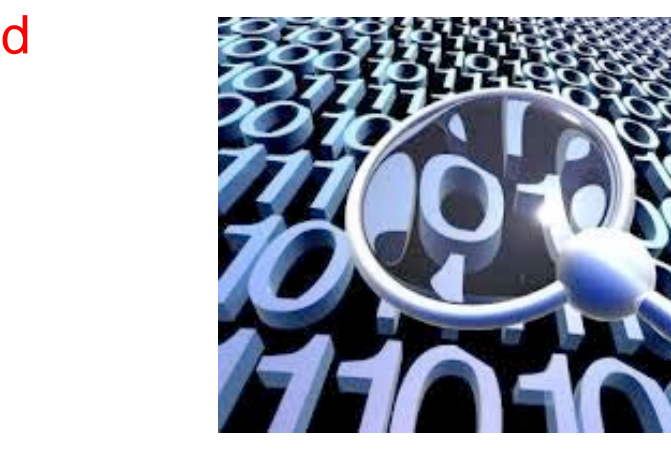

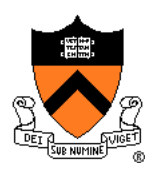

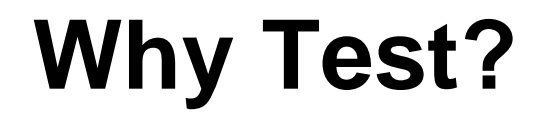

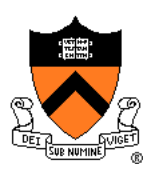

It's hard to know if a (large) program works properly

**Ideally**: Automatically prove that a program is correct (or demonstrate why it's not)

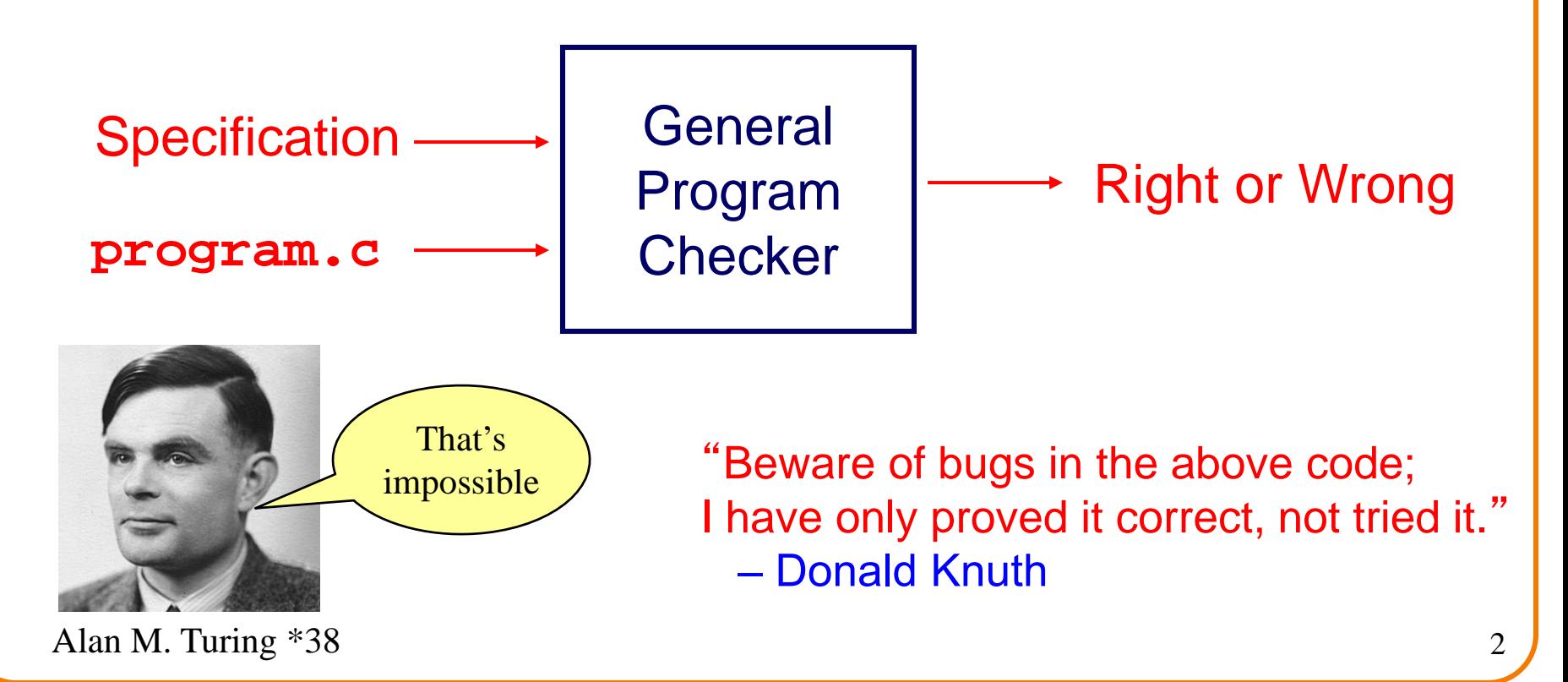

# **Why Test?**

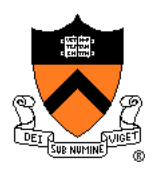

It's hard to know if a (large) program works properly

**Pragmatically**: Convince yourself that your program **probably** works

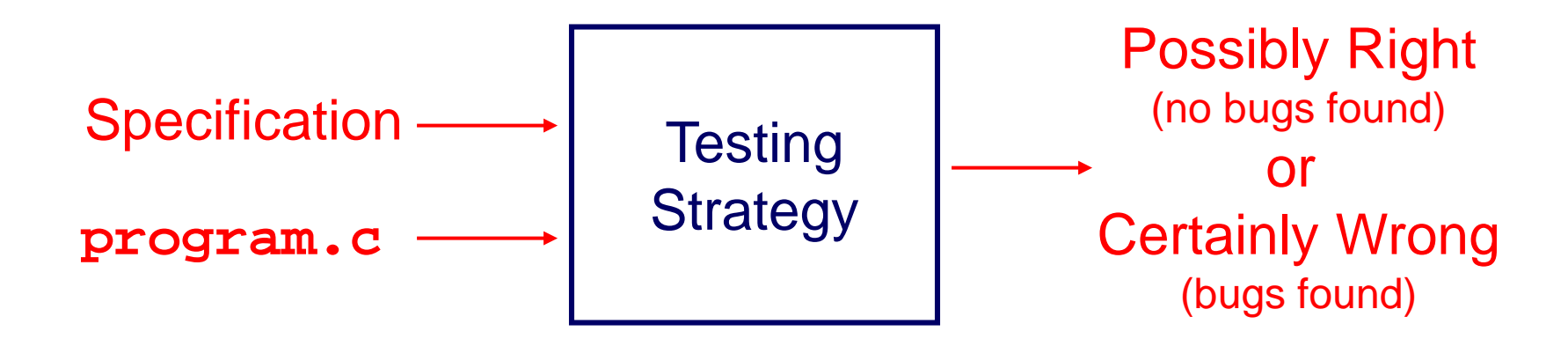

Result: software engineers spend **at least as much time building test code** as writing the program

• You want to spend that time efficiently!

## **Who Does the Testing?**

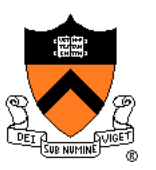

#### Programmers

- **White-box** testing
- Pro: Know the code  $\Rightarrow$  can test all statements/paths/boundaries
- Con: Know the code ⇒ biased by code design

#### Quality Assurance (QA) engineers

- **Black-box** testing
- Pro: Do not know the code ⇒ unbiased by code design
- Con: Do not know the code  $\Rightarrow$  unlikely to test all statements/paths/boundaries

#### **Customers**

- **Field** testing
- Pros: Use code in unexpected ways; "debug" specs
- Cons: Often don't like "participating"; difficult to generate enough cases

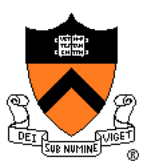

# **EXTERNAL TESTING**

# **Example:** "**upper1**" **Program**

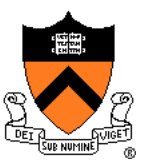

**/\* Read text from stdin. Convert the first character of each "word" to uppercase, where a word is a sequence of letters. Write the result to stdout. Return 0. \*/ int main(void) { . . . }**

How do we test this program? Run it on some sample inputs?

```
$ ./upper1
heLLo there...
\lambda_{\mathbf{D}}HeLLo There...
\mathcal{S}
```
OK to do it once; tedious to repeat every time the program changes

## **Organizing Your Tests**

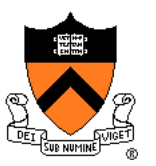

**/\* Read text from stdin. Convert the first character of each "word" to uppercase, where a word is a sequence of letters. Write the result to stdout. Return 0. \*/** 

\$ **cat inputs/001** heLLo there... \$ **cat correct/001** HeLLo There... \$ **cat inputs/002** 84weird e. xample \$ **cat correct/002** 84Weird E. Xample

### **Running Your Tests**

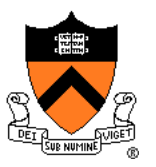

**/\* Read text from stdin. Convert the first character of each "word" to uppercase, where a word is a sequence of letters. Write the result to stdout. Return 0. \*/** 

#### \$ **cat run-tests**

./upper1 < inputs/001 > outputs/001 cmp outputs/001 correct/001

./upper1 < inputs/002 > outputs/002 cmp outputs/002 correct/002

this is a "shell script" or "bash script"

#### \$ **sh run-tests**

outputs/002 correct/002 differ: byte 5, line 1

# **Shell Scripting**

**/\* Read text from stdin. Convert the first character of each "word" to uppercase, where a word is a sequence of letters. Write the result to stdout. Return 0. \*/** 

#### \$ **cat run-tests**

for A in inputs/\* ; do

```
./upper1 <inputs/$A >outputs/$A
```

```
cmp outputs/$A correct/$A
```
done

```
$ sh run-tests
```

```
outputs/002 correct/002 differ: byte 5, line 1
```
You can also write these scripts in **python** instead of bash. If you know some **python** already, this is probably a better idea than learning bash.

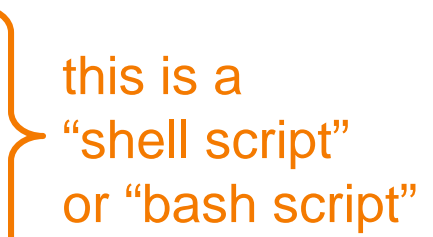

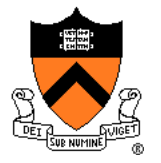

## **Regression Testing**

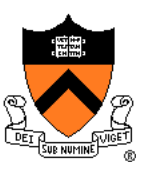

#### **re·gres·sion**

```
rəˈɡreSH(ə)n/
noun
1. a return to a former or less developed state.
\overline{\phantom{a}}
```

```
for (;;) {
   test program; discover bug;
   fix bug, in the process break something else;
}
```
#### **re·gres·sion test·ing**

Rerun your entire test suite after each change to the program. When new bugs are found, add tests to the test suite that check for those kinds of bugs.

## **Bug-Driven Testing**

#### Reactive mode…

• Find a bug ⇒ create a test case that catches it

#### Proactive mode…

- Do **fault injection**
	- Intentionally (temporarily!) inject a bug
	- Make sure testing mechanism catches it
	- Test the testing!!!

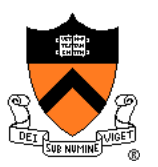

Limitations of whole-program testing:

- Requires program to have one right answer
- Requires *knowing* that one right answer
- Requires having enough tests
- Requires *rewriting* the tests when specifications change

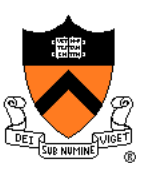

### Modularity!

- One of the main lessons of COS 217: Writing large, nontrivial programs is best done by composing simpler, understandable components
- *Testing* large, nontrivial programs is best done by testing simpler, understandable components

## **Who Does the Testing?**

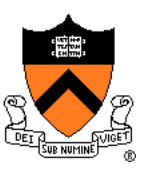

#### Programmers

- **White-box** testing
- Pro: Know the code  $\Rightarrow$  can test all statements/paths/boundaries
- Con: Know the code ⇒ biased by code design

#### Quality Assurance (QA) engineers

- **Black-box** testing
- Pro: Do not know the code  $\Rightarrow$  unbiased by
- Con: Do not know the code  $\overline{z}$ statements/paths/boundar

**Customers** 

Exploiting structure of code makes this strategy more efficient

- **Field** testing
- Pros: Use code in unexpected ways; "debug" specs
- Cons: Often don't like "participating"; difficult to generate enough cases

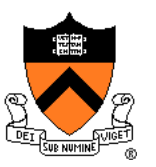

# **INTERNAL TESTING WITH ASSERTIONS**

### **The assert Macro**

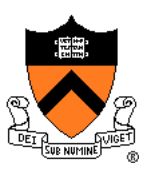

**#include <assert.h>**

#### **assert(expr)**

- If **expr** evaluates to TRUE (non-zero):
	- Do nothing
- If **expr** evaluates to FALSE (zero):
	- Print message to stderr "assert at line x failed"
	- Exit the process

## **1. Validating Parameters**

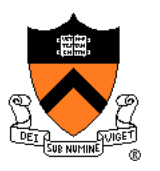

At beginning of function, make sure parameters are valid

```
/* Return the greatest common
   divisor of positive integers
   i and j. */
int gcd(int i, int j)
{
   assert(i > 0);
   assert(j > 0);
   ...
}
```
# **2. Validating Return Value**

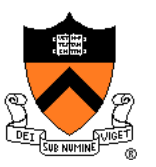

At end of function, make sure return value is plausible

```
/* Return the greatest common
   divisor of positive integers
   i and j. */
int gcd(int i, int j)
{
   ...
   assert(value > 0);
   assert(value <= i);
   assert(value <= j);
   return value;
}
```
# **3. Checking Invariants**

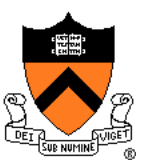

At function entry, check aspects of data structures that shouldn't vary; maybe at function exit too

```
int isValid(MyType object)
{ …
   /* Code to check invariants goes here.
      Return 1 (TRUE) if object passes
      all tests, and 0 (FALSE) otherwise. */
   …
}
void myFunction(MyType object)
   { assert(isValid(object));
   …
   /* Code to manipulate object goes here. */
   …
   assert(isValid(object));
}
```
# **4. Checking Array Subscripts**

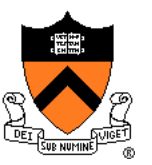

Out-of-bounds array subscript causes vast numbers of security vulnerabilities in C programs!

```
#include <stdio.h>
#include <assert.h>
#define N 1000
#define M 1000000
int a[N];
int main(void) {
  int i,j, sum=0;
  for (j=0; j<M; j++) 
    for (i=0; i<N; i++) {
      assert (0 <= i && i < N);
      sum += a[i];
     }
 printf ("%d\n", sum);
}
```
# **5. Checking Function Values**

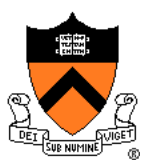

Check values returned by called functions (not with **assert**!) Example:

- scanf() returns number of values read
- Caller should check return value

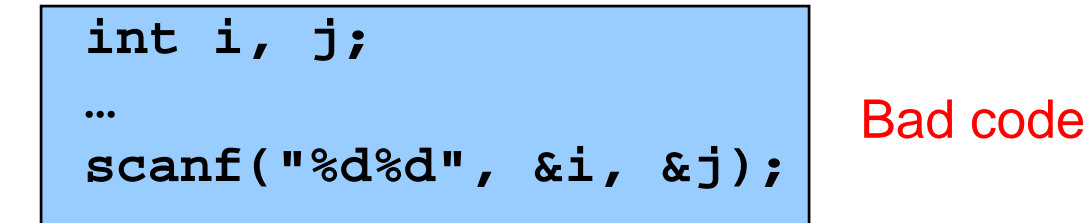

**int i, j; … if (scanf("%d%d", &i, &j) != 2) /\* Handle the error \*/**

Good code

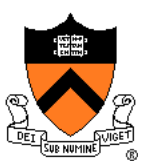

# **UNIT TESTING**

## **Testing Modular Programs**

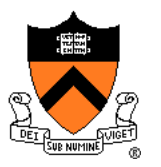

Any nontrivial program built up out of *modules,* or *units.*

- **Example:**
- Homework 2.

### **Homework 2**

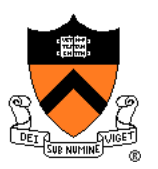

**str.h** (excerpt) /\* Return the length of **src** \*/ **size\_t Str\_getLength(const char \*src);** /\* Copy **src** to **dest**. Return **dest**.\*/ **char \*Str\_copy(char \*dest, const char \*src);** /\* Concatenate **src** to the end of **dest**. Return **dest**. \*/ **char \*Str\_concat(char \*dest, const char \*src);**

#### **stra.c** (excerpt)

```
#include "str.h"
size_t Str_getLength(const char *src){
#include "str.h"
 ... you write this code ...
}
{\tt char \ *Str\_copy}(char *destize_t replaceAndWrite(
 ... you write this code ...
}
char *Str_concat(char *
... you write this code ...
}
                              replace.c (excerpt)
                              /* Write line to stdout with each occurrence 
                                of from replaced with to. */
                                  char *line, char *from, char *to) {
                               ... you write this code ...
                               calls Str_getLength, Str_copy, 
                                      Str_concat, etc.
                              }
                              int main(int argc, char **argv) {...}
```
# **Unit Testing Harness**

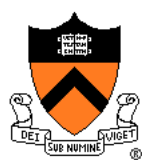

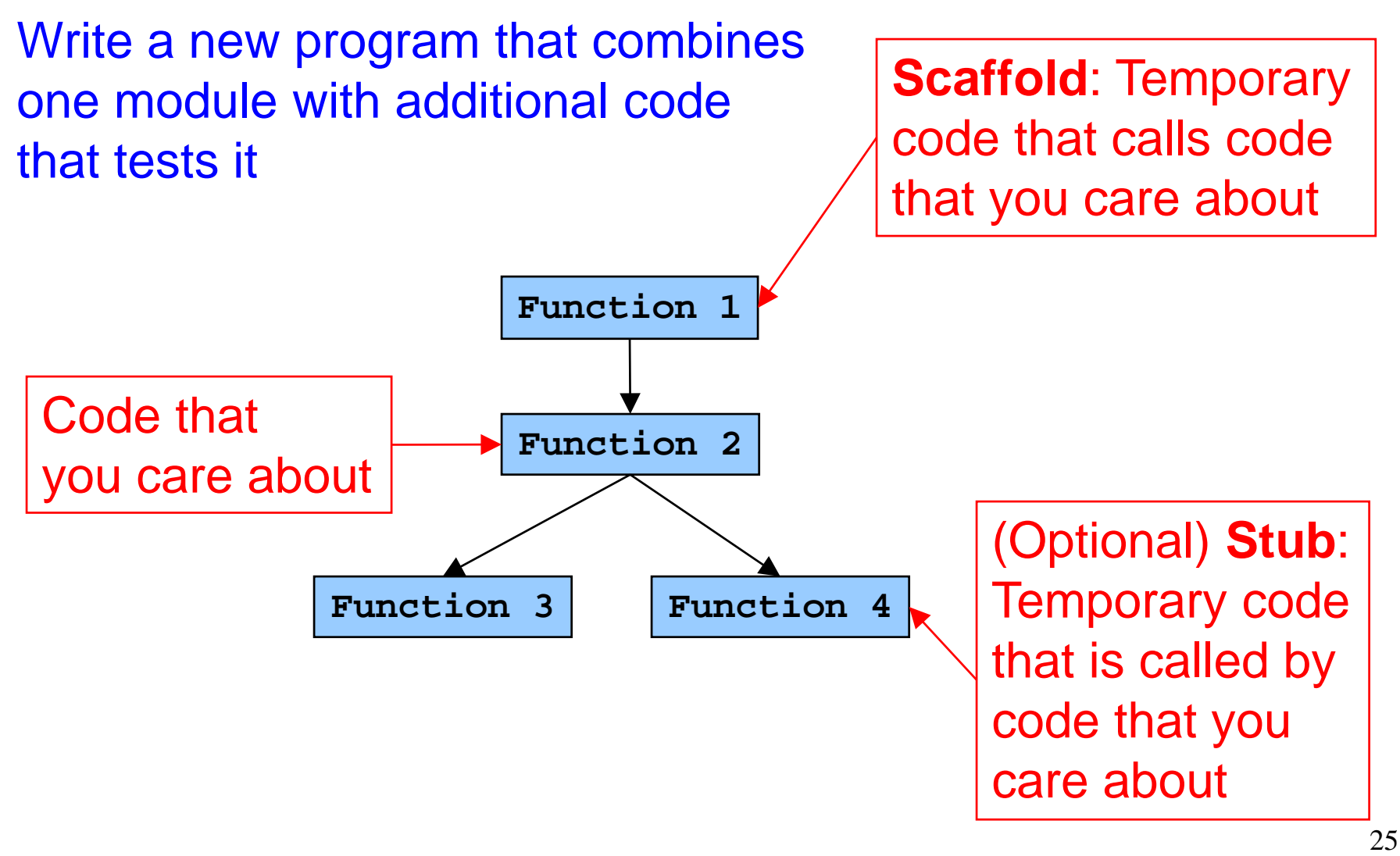

### **teststr.c**

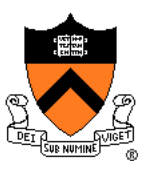

```
/* Test the Str_getLength() function. */
static void testGetLength(void) {
 size_t result;
 printf(" Boundary Tests\n");
 { char src[] = {'\0', 's'};
    result1 = Str_getLength(acSrc);
   assert(result == 0);
 }
 printf(" Statement Tests\n");
 \{ char src[] = \{R', 'u', 't', 'h', '0', '0'\};
    result = Str_getLength(src);
    assert(result == 4);
 }
   char src[] = \{'R', 'u', 't', 'h', '0', 's'\};
    result = Str_getLength(src);
    assert(result == 4);
 }
 { char src[] = {'G', 'e', 'h', 'r', 'i', 'g', '\0', 's'};
    result = Str_getLength(src);
    assert(result == 6);
}}
```
### **Stress Testing**

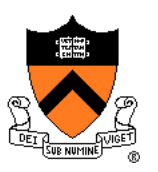

Should stress the program or module with respect to:

- **Quantity** of data
	- Large data sets
- **Variety** of data
	- Textual data sets containing non-ASCII chars
	- Binary data sets
	- Randomly generated data sets

Consider using computer to generate test data

• Avoids human biases

### **Stress Testing**

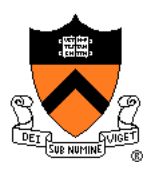

```
Is this cheating?
                              Maybe, maybe not.
enum {STRESS_TEST_COUNT = 10};
enum {STRESS_STRING_SIZE = 10000};
static void testGetLength(void) {
 . . .
printf(" Stress Tests\n");
 {int i;
  char src[STRESS_STRING_SIZE];
  for (i = 0; i < STRESS_TEST_COUNT; i++) {
     randomString(src, STRESS_STRING_SIZE);
     result = Str_getLength(acSrc);
     assert(result == strlen(acSrc));
  }
 }
}
```
### **When you don't have a reference implementation to give you "the answer"**

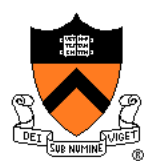

```
printf(" Stress Tests\n");
{int i,j;
 char src[STRESS_STRING_SIZE];
 for (i = 0; i < STRESS TEST COUNT; i++) {
    randomString(src, STRESS_STRING_SIZE);
    result = Str_getLength(acSrc);
```

```
assert(0 <= result);
assert(result < STRESS_STRING_SIZE);
for (j = 0; j < result; j++)
  assert(src[j] != '\0');
assert(src[result] == '\0');
```
Think of as many properties as you can that the right answer must satisfy.

**}**

**}**

**}**

### **You can . . .**

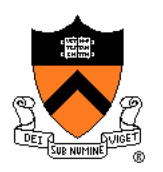

. . . combine unit testing and regression testing!

. . . write your unit tests (teststr.c) before you write your client code (replace.c)

. . . write your unit tests (teststr.c) before you begin writing the code that they will test (stra.c)

. . . use your unit-test design as a way to refine your interface specifications (i.e., what's described in comments in the header file) another reason to write the unit tests before writing the code!

. . . avoid relying on the COS 217 instructors to provide you all the unit tests in advance. (We have more unit tests in our grading system than we give you in the homework assignments. It's your job to test your own code!)

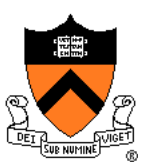

# **TEST COVERAGE**

### **Statement Testing**

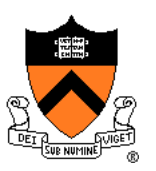

#### (1) **Statement** testing

• "Testing to satisfy the criterion that each statement in a program be executed at least once during program testing."

From the *Glossary of Computerized System and Software Development Terminology*

## **Statement Testing Example**

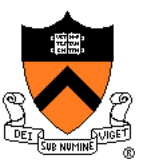

Example pseudocode:

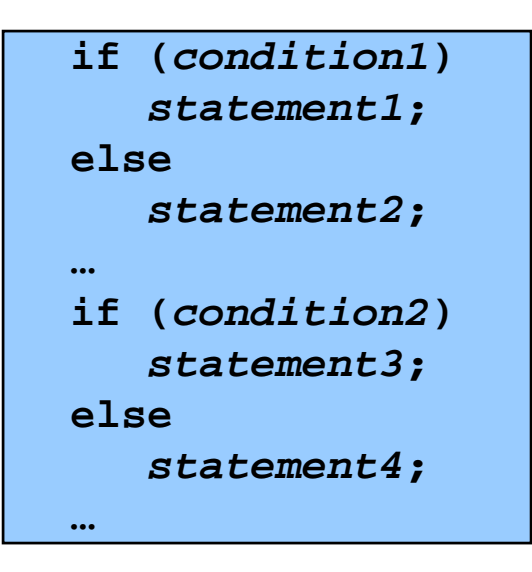

#### **Statement** testing:

Should make sure both **if**  statements and all 4 nested statements are executed

## **iClicker Question**

Q: How many passes of testing are required to get full **statement** coverage?

A. 1

B. 2

C. 3

D. 4

E. 5

```
if (condition1)
   statement1;
else
   statement2;
…
if (condition2)
   statement3;
else
   statement4;
…
```
### **How can you measure code coverage?**

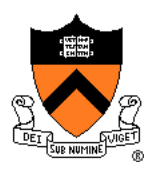

### **Use a tool!**

 $\leftarrow$   $\rightarrow$   $\mathbb{C}$   $\hat{\Omega}$   $\mid$   $\hat{\mathbf{a}}$  Secure | https://stackify.com/code-coverage-tools/

☆  $\mathbb{Z}_q^2$ 

#### The Ultimate List of Code Coverage Tools: 25 Code Coverage Tools for C, C++, Java, .NET, and More

STACKIFY | AUGUST 30, 2017 | DEVELOPER TIPS, TRICKS & RESOURCES, INSIGHTS FOR DEV MANAGERS | 0 COMMENTS

Code Coverage is a measurement of how many lines, statements, or blocks of your code are tested using your suite of automated tests. It's an essential metric to understand the quality of your QA efforts. Code coverage shows you how much of your application is not covered by automated tests and is therefore vulnerable to defects. Code coverage is typically measured in percentage values – the closer to 100%, the better. And when you're trying to demonstrate test coverage to your higher-ups, code coverage tools (and other tools of the trade, of course) come in quite useful.

Over the years, many tools, both open source, and commercial, have t created to serve the code coverage needs of any software developmer project. Whether you're a single developer working on a side project at home, or an enterprise with a large DevOps team, or working on QA for a start-up,

Q: Are we allowed to use code coverage tools in the homeworks?

#### A: Yes, but if you do,

- You're on your own, don't ask the preceptors or Lab TAs for help with the tool
- Describe in your README how you used the tool.

### **Path Testing**

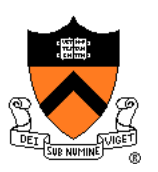

#### (2) **Path** testing

• "Testing to satisfy coverage criteria that each logical path through the program be tested. Often paths through the program are grouped into a finite set of classes. One path from each class is then tested."

From the *Glossary of Computerized System and Software Development Terminology*

## **Path Testing Example**

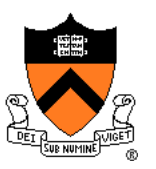

#### Example pseudocode:

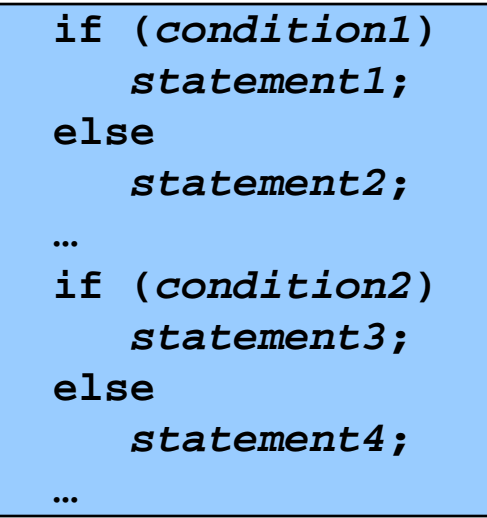

**Path testing:** 

Should make sure all logical paths are executed

## **iClicker Question**

Q: How many passes of testing are required to get full **path** coverage?

A. 1

B. 2

C. 3

D. 4

E. 5

```
if (condition1)
   statement1;
else
   statement2;
…
if (condition2)
   statement3;
else
   statement4;
…
```
# **Path Testing Example**

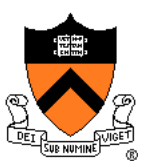

#### Example pseudocode:

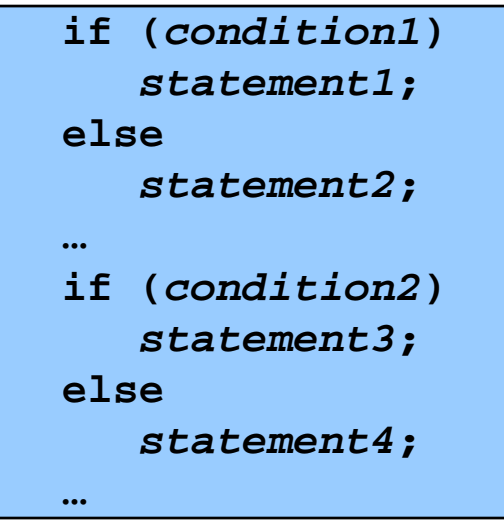

**Path** testing:

Should make sure all logical paths are executed

- Simple programs ⇒ maybe reasonable
- Complex program ⇒ combinatorial explosion!!!
	- Path test code fragments

Some code coverage tools can also assess path coverage.

## **Boundary Testing**

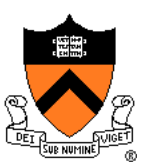

(3) **Boundary** testing (or **corner case** testing)

• "A testing technique using input values at, just below, and just above, the defined limits of an input domain; and with input values causing outputs to be at, just below, and just above, the defined limits of an output domain."

From the *Glossary of Computerized System and Software Development Terminology*

## **Boundary Testing Example**

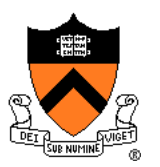

How would you boundary-test this function?

**/\* Where a[] is an array of length n, return the first index i such that a[i]==x, or -1 if not found \*/ int find(int a[], int n, int x);**

```
int a[10];
for (i=0;i<10;i++) a[i]=1000+i;
assert (find(a,10,1000)==0);
assert (find(a,10,1009)==9);
assert (find(a,9,1009)== -1);
assert (find(a+1,8,1000)== -1);
```
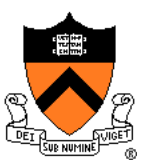

# **POST-TESTING**

## **Leave Testing Code Intact!**

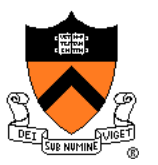

Examples of testing code:

- unit test harnesses (entire module, **teststr.c**)
- **assert** statements
- entire functions that exist only to support asserts (**isValid()** function)

Do not remove testing code when program is finished

• In the "real world" no program ever is "finished"

If you suspect that the testing code is inefficient:

- Test whether the time impact is significant
- Leave **assert()** but disable at compile time
- Disable other code with **#ifdef…#endif** preprocessor directives

# **Efficiency of Testing Code**

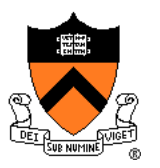

**#include <stdio.h> #include <assert.h>**

```
#define N 1000
#define M 1000000
int a[N];
```

```
int main(void) {
  int i,j, sum=0;
  for (j=0; j<M; j++) 
    for (i=0; i<N; i++) {
      assert (0 <= i && i < N);
      sum += a[i];
     }
 printf ("%d\n", sum);
}
```
44 Doesn't that slow it down? How much slower does the assertion make the program? **\$ gcc217 –O2 test.c \$ time a.out 0.385 seconds** ± **.02 \$ gcc217 –O2 test\_without\_assert.c \$ time a.out 0.385 seconds** ± **.02** Why? **`** There's a better way – stay tuned!

### **The assert Macro**

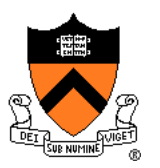

If testing code is affecting efficiency, it is possible to disable **assert()** calls without removing them

• Define **NDEBUG i**n code…

```
/*------------------------------------*/
   /* myprogram.c */
              /*------------------------------------*/
#include <assert.h>
#define NDEBUG
…
/* Asserts are disabled here. */
…
```
• ... or when compiling:

**\$ gcc217 –D NDEBUG myprogram.c –o myprogram**

### **#ifdef**

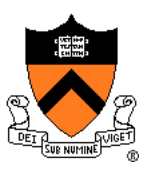

#### Using **#ifdef…#endif**

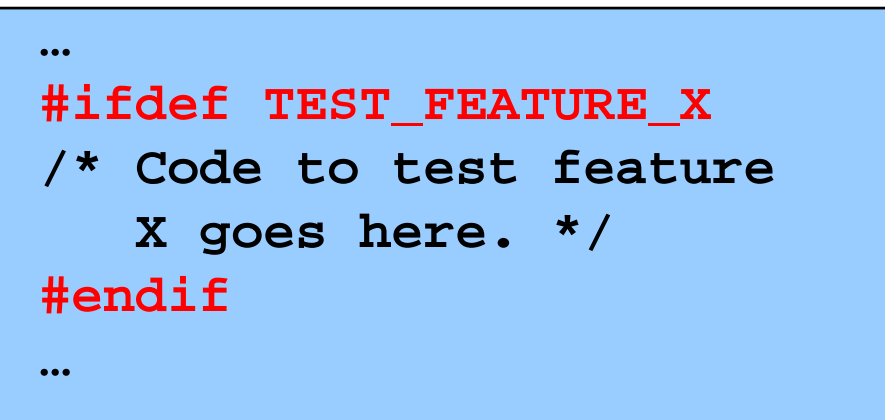

• To enable testing code:

**\$ gcc217 –D TEST\_FEATURE\_X myprog.c –o myprog**

myprog.c

• To disable testing code:

**\$ gcc217 myprog.c –o myprog**

### **#ifndef**

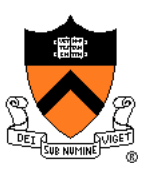

myprog.c

#### Or just piggyback on NDEBUG

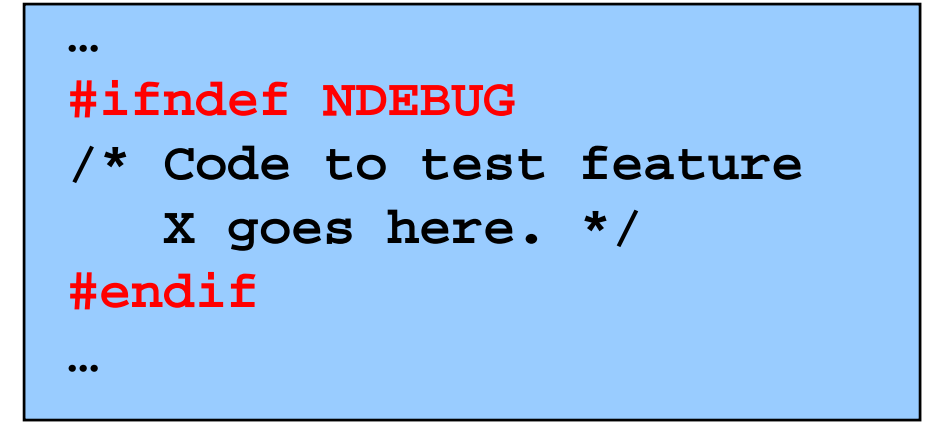

• To enable testing code:

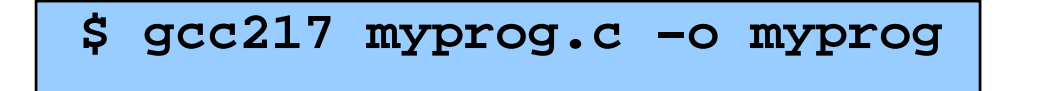

• To disable testing code:

**\$ gcc217 –D NDEBUG myprog.c –o myprog**

### **Summary**

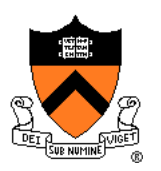

### Testing is expensive but necessary – be efficient

- External testing with scripts
- Internal testing with asserts
- Unit testing with harnesses
- Checking for code coverage

Test the code—and the tests!

Leave testing code intact